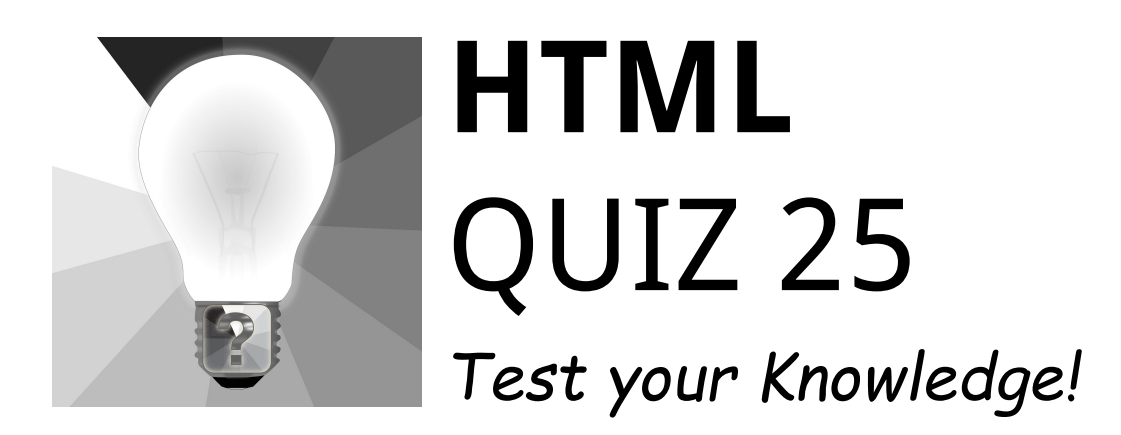

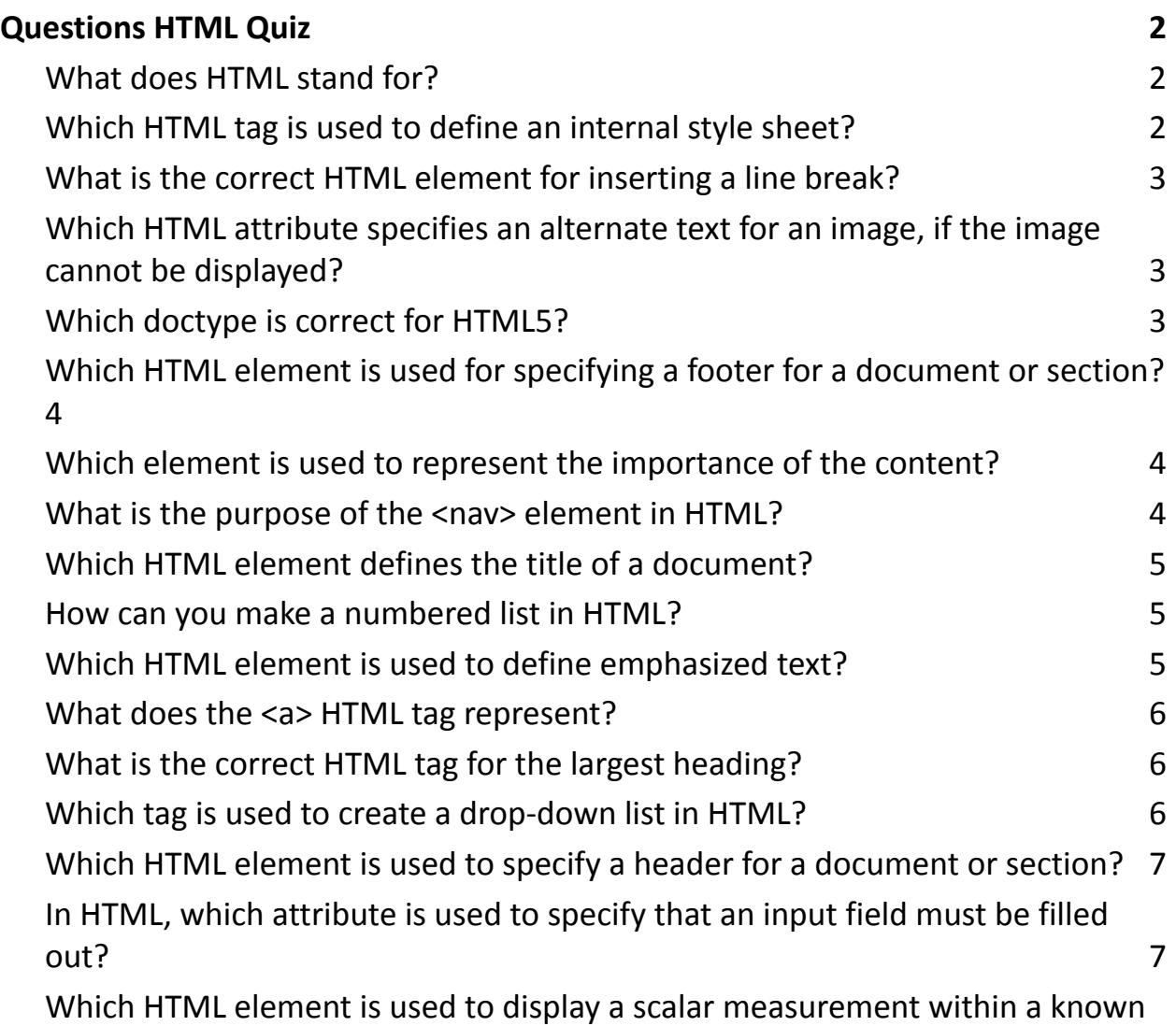

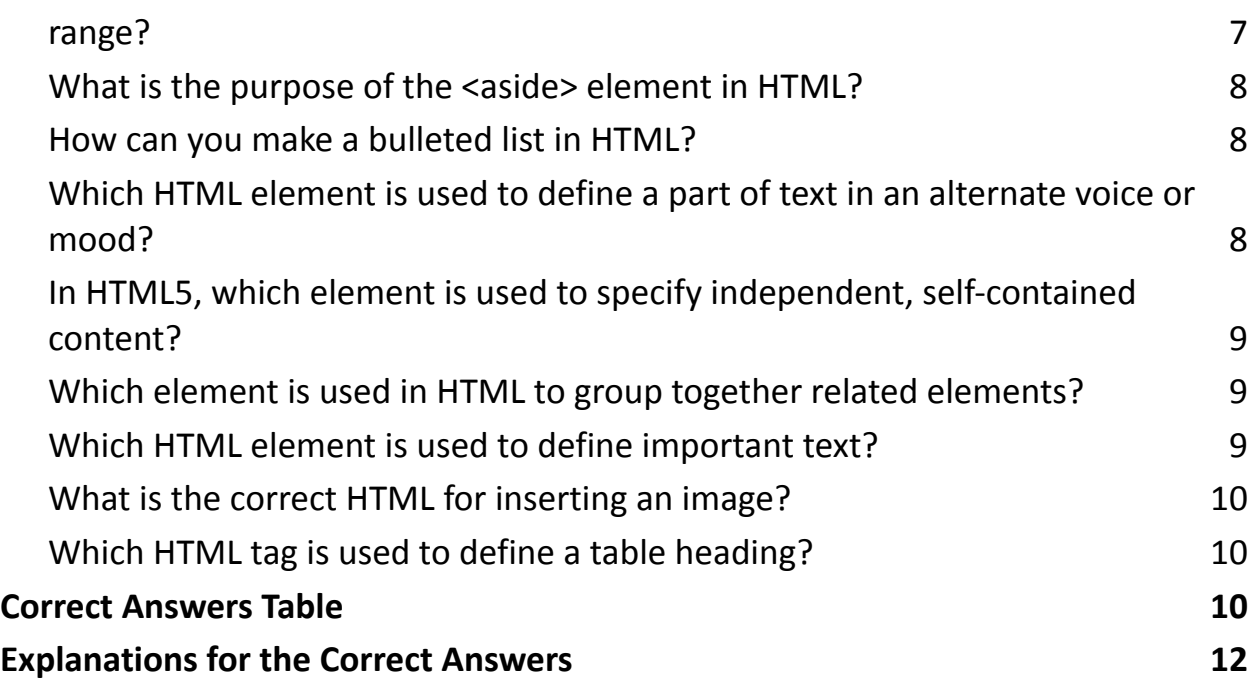

# <span id="page-1-0"></span>Questions HTML Quiz

### <span id="page-1-1"></span>**What does HTML stand for?**

- A. Hyper Text Markup Language
- B. Hyperlinks and Text Markup Language
- C. Home Tool Markup Language
- D. Hyper Tool Markup Language

### <span id="page-1-2"></span>**Which HTML tag is used to define an internal style sheet?**

- A. <style>
- B. <script>

 $C. < css$ D. <link>

# <span id="page-2-0"></span>**What is the correct HTML element for inserting a line break?**

A. <break>

 $B.$   $$ 

 $C.$  <br>

D. <line>

# **Which HTML attribute specifies an alternate text for an image,**

# <span id="page-2-1"></span>**if the image cannot be displayed?**

A. title

B. src

C. alt

D. longdesc

# <span id="page-2-2"></span>**Which doctype is correct for HTML5?**

- A. <!DOCTYPE HTML PUBLIC>
- B. <!DOCTYPE html>
- C. <!DOCTYPE HTML5>

# <span id="page-3-0"></span>**Which HTML element is used for specifying a footer for a document or section?**

- A. <footer>
- B. <br/>bottom>
- C. <section>
- D. <end>

#### **Which element is used to represent the importance of the**

#### <span id="page-3-1"></span>**content?**

- A. <important>
- $B.$   $$
- C. <strong>
- D. <em>

### <span id="page-3-2"></span>**What is the purpose of the <nav> element in HTML?**

- A. For creating numbered navigation
- B. For creating a section for navigation links
- C. For linking to external resources

D. For creating a searchable navigation

#### <span id="page-4-0"></span>**Which HTML element defines the title of a document?**

- A. <meta>
- B. <title>
- C. <head>
- D. <header>

#### <span id="page-4-1"></span>**How can you make a numbered list in HTML?**

- A. <list type="number">
- $B. <sub>o</sub>$
- $C. <sub>u</sub>$
- $D. < dI$

#### <span id="page-4-2"></span>**Which HTML element is used to define emphasized text?**

- $A. < i>$
- B. <em>
- $C.$  <br/>bold>
- D. <strong>

### <span id="page-5-0"></span>**What does the <a> HTML tag represent?**

- A. Article
- B. Anchor
- C. Align
- D. Audio

# <span id="page-5-1"></span>**What is the correct HTML tag for the largest heading?**

- A.  $$
- B. <heading>
- C. <head>
- $D. < h1$

### <span id="page-5-2"></span>**Which tag is used to create a drop-down list in HTML?**

- A. <list>
- $B. < u$
- $C. < d$
- D. <select>

# **Which HTML element is used to specify a header for a**

## <span id="page-6-0"></span>**document or section?**

- A. <header>
- B. <head>
- C. <top>
- D. <section>

# <span id="page-6-1"></span>**In HTML, which attribute is used to specify that an input field must be filled out?**

- A. placeholder
- B. required
- C. validate
- D. necessary

# **Which HTML element is used to display a scalar measurement**

### <span id="page-6-2"></span>**within a known range?**

- A. <gauge>
- B. <range>
- C. <measure>
- D. <meter>

#### <span id="page-7-0"></span>**What is the purpose of the <aside> element in HTML?**

- A. To define content aside from the page content
- B. To create a sidebar for navigation
- C. To insert advertisements
- D. To highlight text

#### <span id="page-7-1"></span>**How can you make a bulleted list in HTML?**

- $A. <sub>o</sub>$
- $B. < u$
- C. <list>
- $D. < d$

#### **Which HTML element is used to define a part of text in an**

#### <span id="page-7-2"></span>**alternate voice or mood?**

- A. <voice>
- B. <mood>
- C. <mark>
- D. <cite>

# **In HTML5, which element is used to specify independent,**

## <span id="page-8-0"></span>**self-contained content?**

- A. <article>
- B. <section>
- C. <details>
- D. <summary>

# <span id="page-8-1"></span>**Which element is used in HTML to group together related elements?**

- A. <group>
- $B.$  <div>
- $C.$  <br/>**>**
- D. <pack>

# <span id="page-8-2"></span>**Which HTML element is used to define important text?**

- A. <important>
- B. <strong>
- $C. < b>$
- D. <em>

## <span id="page-9-0"></span>**What is the correct HTML for inserting an image?**

- A. <img href="image.jpg" alt="MyImage">
- B. <image src="image.jpg" alt="MyImage">
- C. <img src="image.jpg" alt="MyImage">
- D. <src img="image.jpg" alt="MyImage">

## <span id="page-9-1"></span>**Which HTML tag is used to define a table heading?**

- $A. < th$
- $B. < t$ d>
- $C.$  <tr>
- D. <table>

# <span id="page-9-2"></span>Correct Answers Table

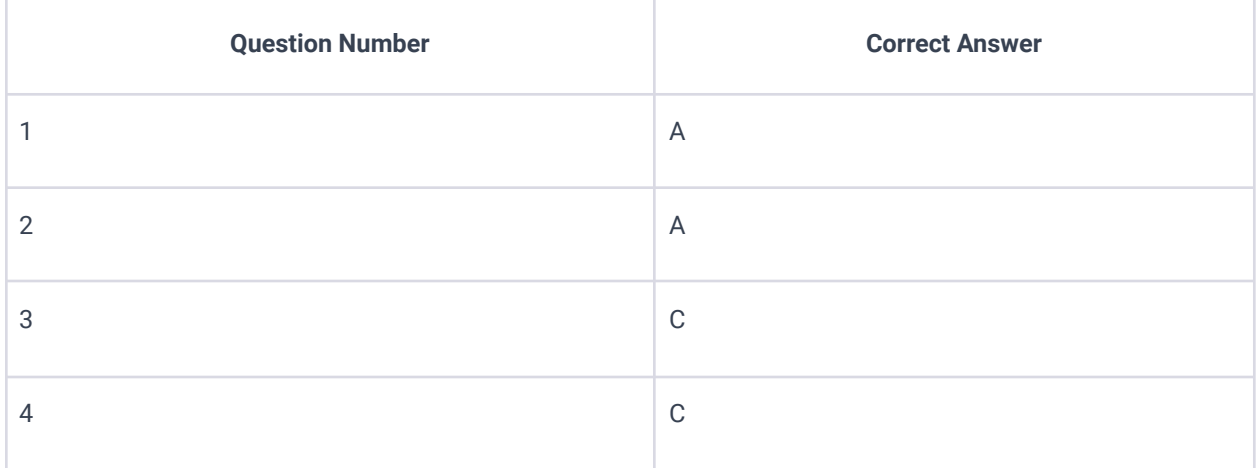

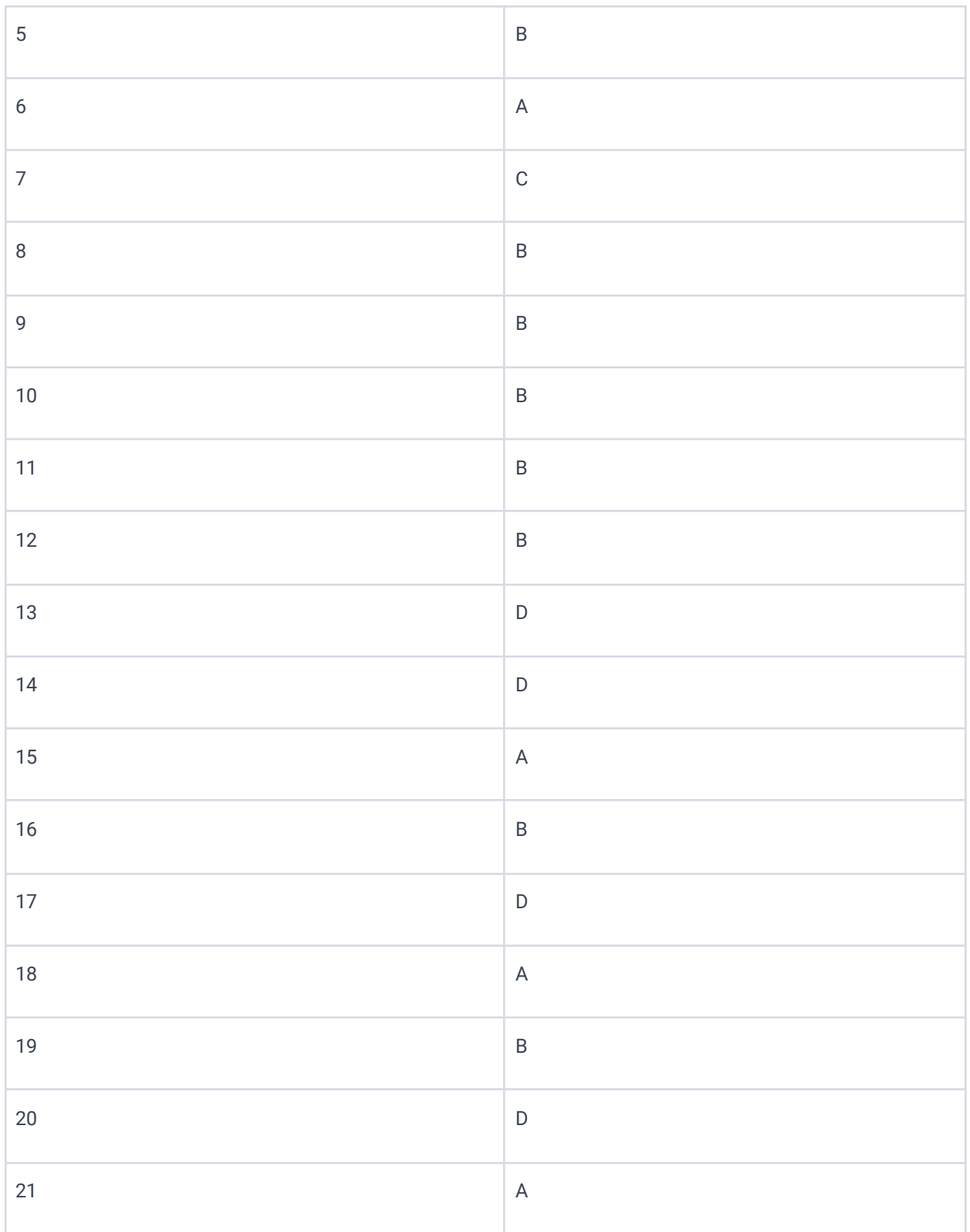

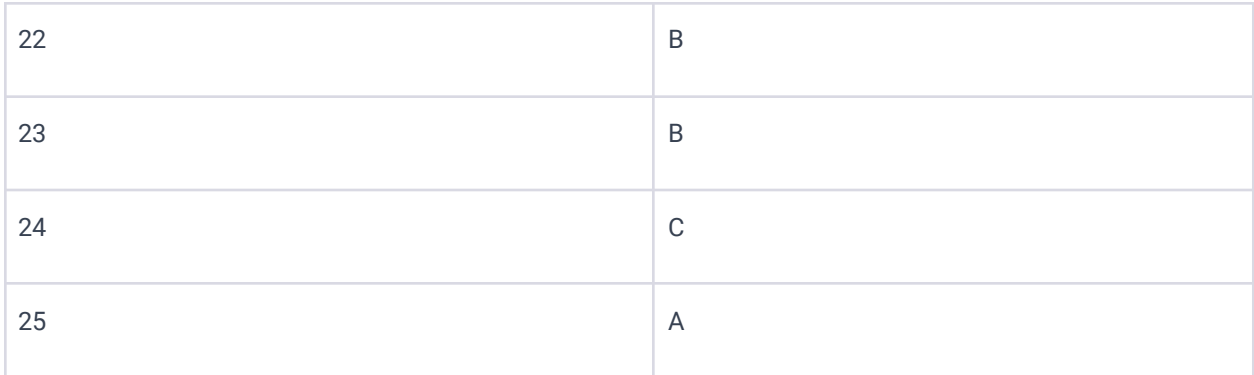

# <span id="page-11-0"></span>Explanations for the Correct Answers

A: HTML stands for Hyper Text Markup Language, which is the standard markup language for documents designed to be displayed in a web browser.

A: The <style> tag is used to define style information (CSS) for a document.

C:  $\text{Br}$  is the HTML tag used to insert a line break in text.

C: The alt attribute provides alternative information for an image if a user for some reason cannot view it (because of slow connection, an error in the src attribute, or if the user uses a screen reader).

B: <!DOCTYPE html> is the doctype declaration for HTML5, indicating that the document is HTML5.

A: The <footer> tag defines a footer for a document or section and typically contains authorship information, related documents, copyright, and contact information.

C: The <strong> tag is used to define text with strong importance and typically displays as bold by default.

B: The <nav> element defines a set of navigation links and is intended for sections that consist of major navigation blocks.

B: The <title> tag defines the title of the document, shown in a browser's title bar or on the page's tab.

B: <ol> creates an ordered list, which is a numbered list.

B: The <em> tag is used to define emphasized text, which typically displays as italicized text.

B: The <a> tag defines a hyperlink, used to link from one page to another, known as an anchor element.

D: <h1> is the HTML tag for the largest heading.

D: The <select> tag is used to create a drop-down list.

A: The <header> element represents a container for introductory content or a set of navigational links.

B: The required attribute specifies that an input field must be filled out before submitting the form.

D: The <meter> tag defines a scalar measurement within a range, such as disk usage.

A: The <aside> element defines content aside from the content it is placed in (like a sidebar).

B: <ul> is used to create an unordered (bulleted) list.

D: The <cite> tag defines the title of a creative work (e.g., a book, a poem, a song, a movie, a painting, a sculpture, etc.).

A: The <article> element specifies independent, self-contained content that could theoretically be distributed or reused.

B: The <div> tag is used to group block-level content and elements together for styling purposes or to apply certain attributes.

B: The <strong> element indicates that its contents have strong importance,

seriousness, or urgency, and browsers typically display it in bold.

C: The correct syntax to insert an image in HTML is <img src="image.jpg" alt="MyImage">.

A: <th> is the HTML tag used to define a table heading